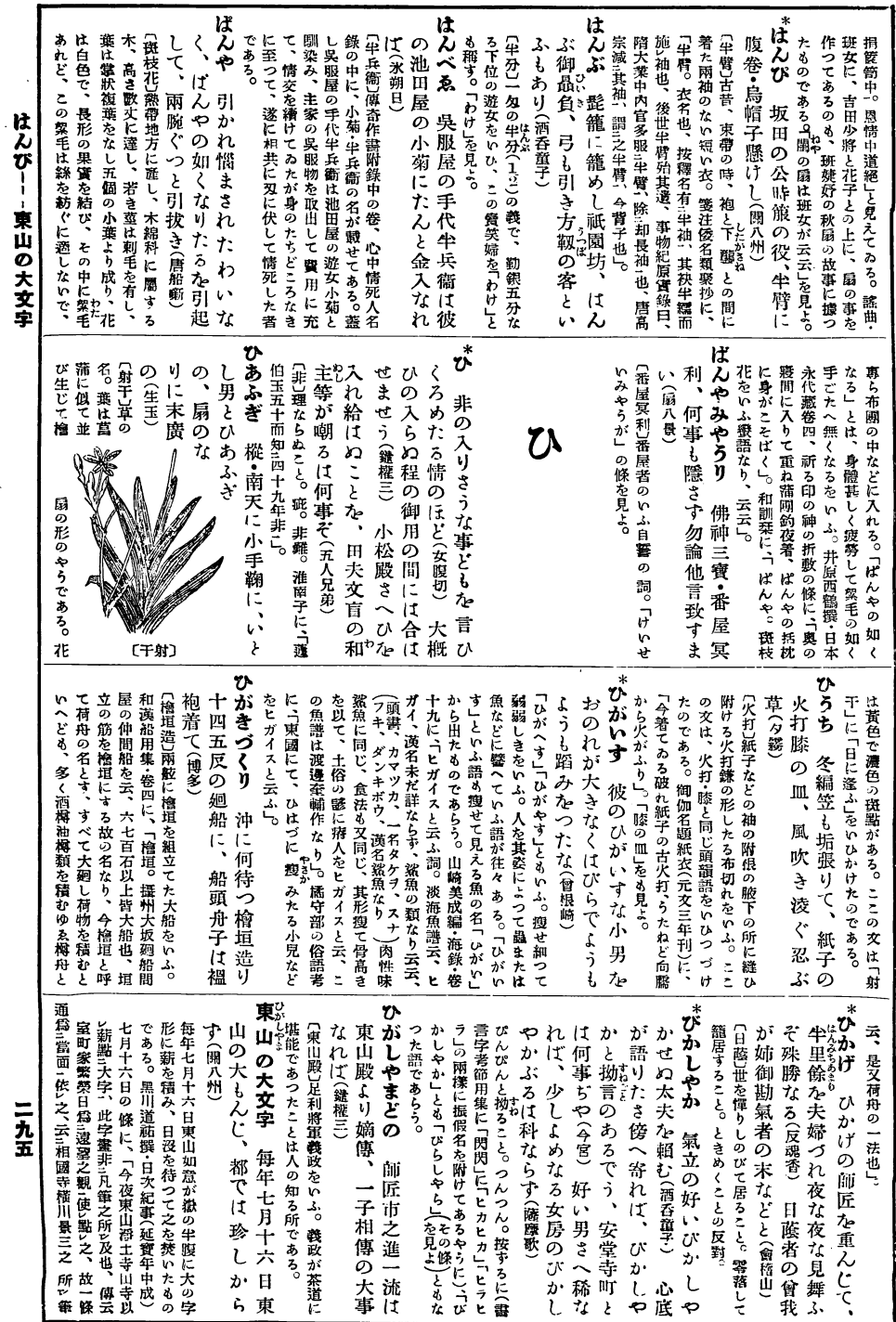

,

 $\ddot{\phantom{a}}$ 

 $\bar{t}$ 

 $\frac{1}{\sqrt{2}}$ 

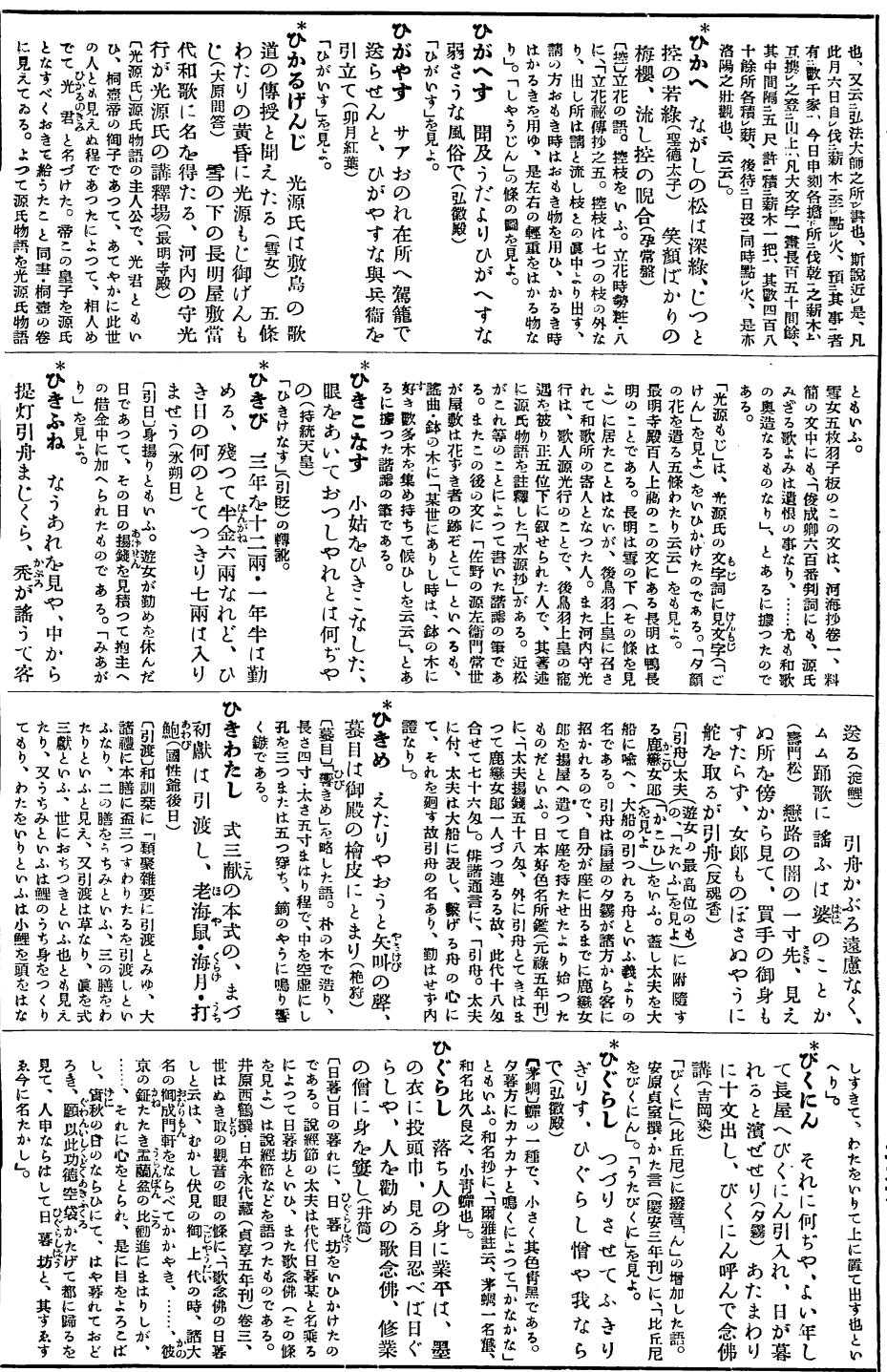

ひかへ ― ひぐらし

 $\hat{\boldsymbol{\epsilon}}$ 

二九六

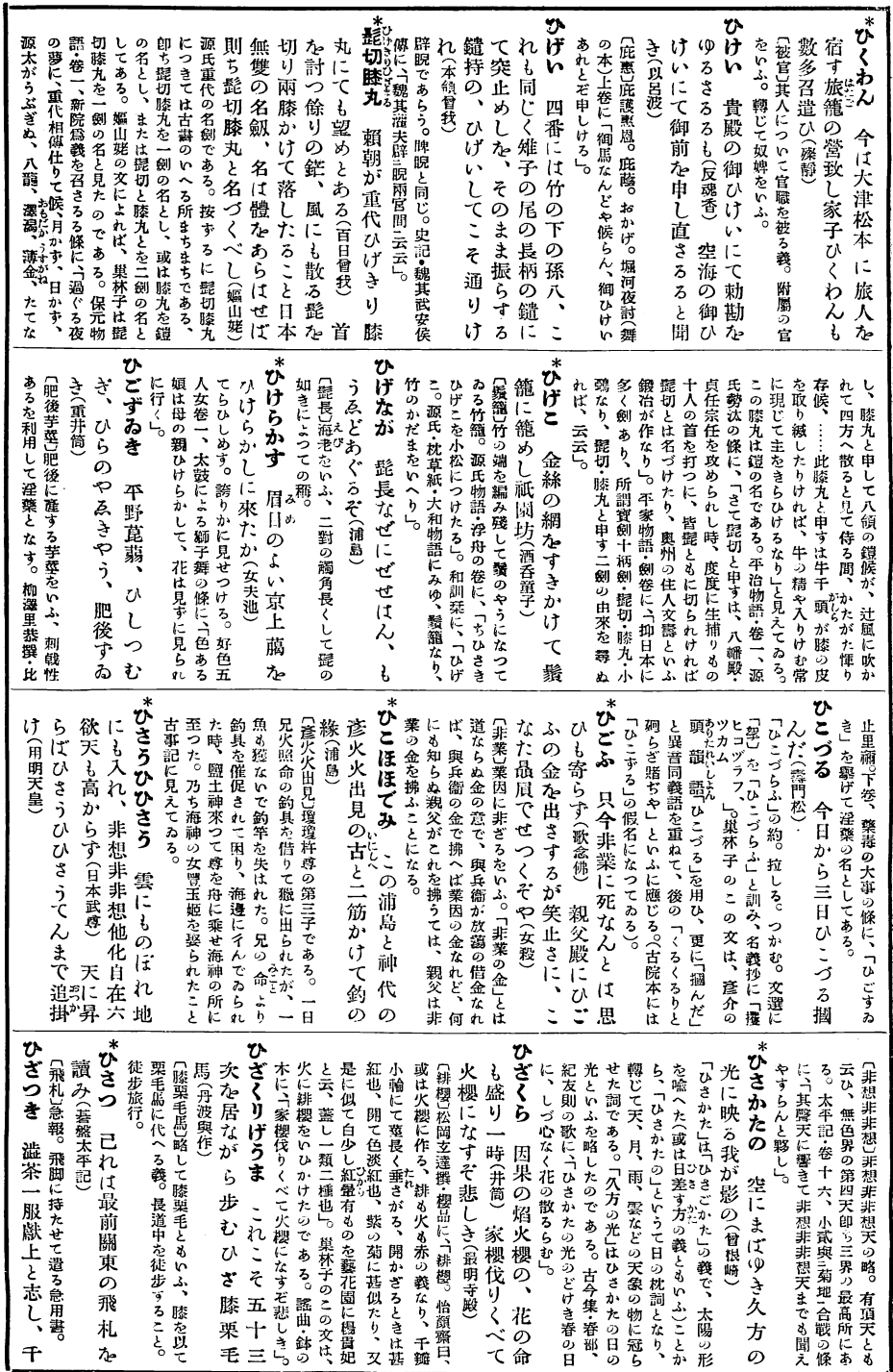

ひくわん――ひざつき

ニ九七

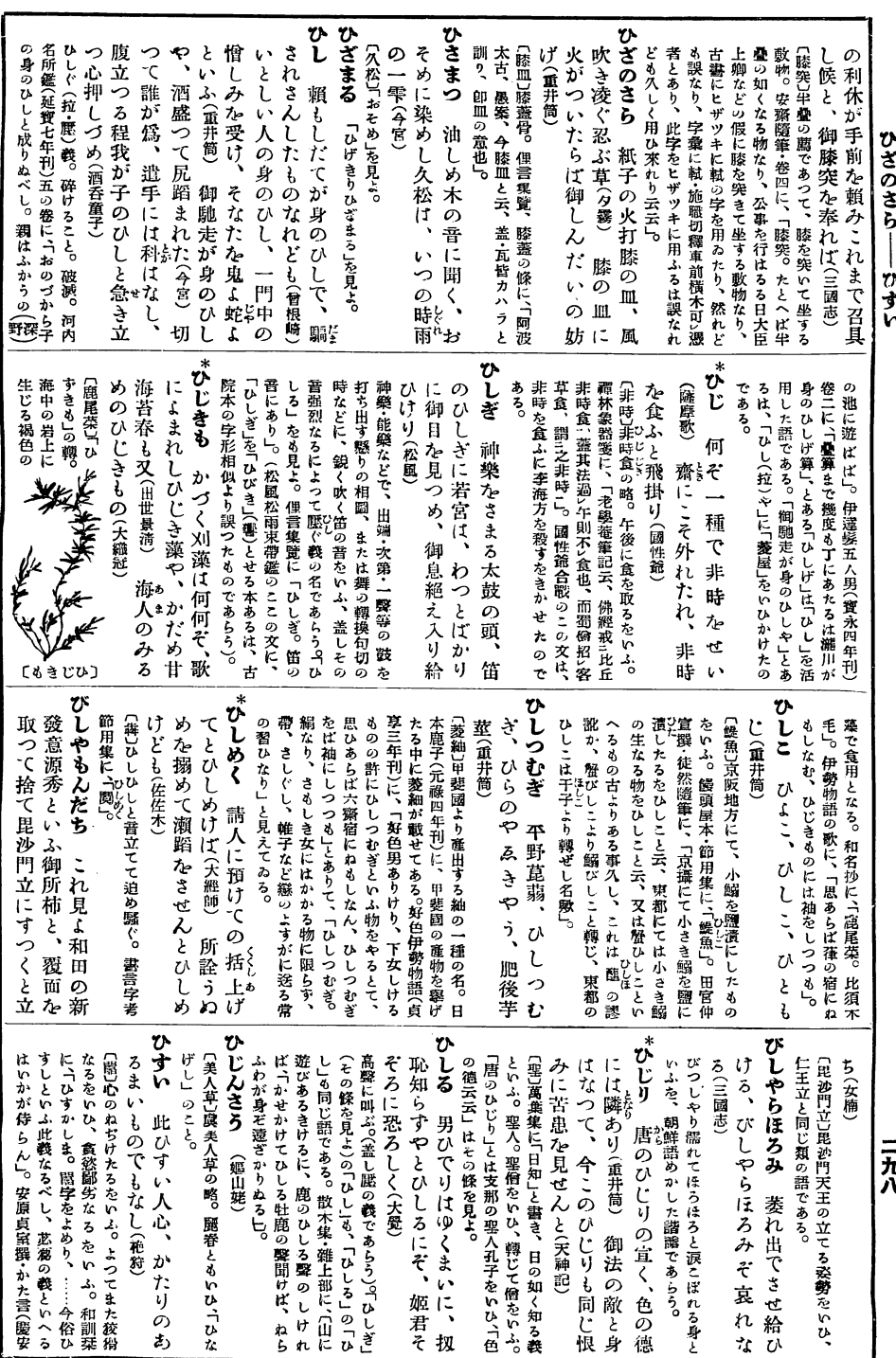

þ,

 $\mathcal{L}$ 

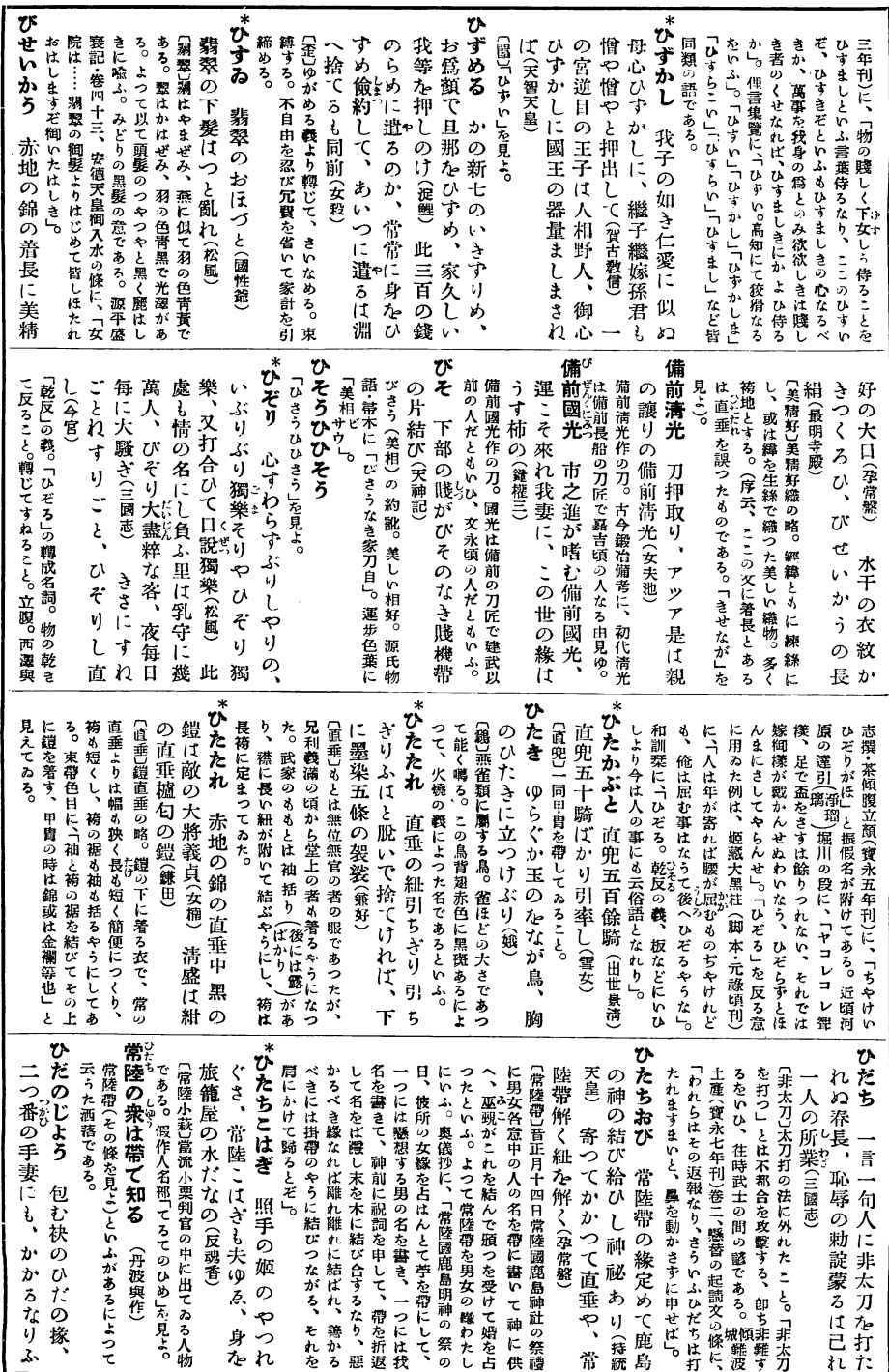

ひずかし ――ひだのじよう

ニ九九

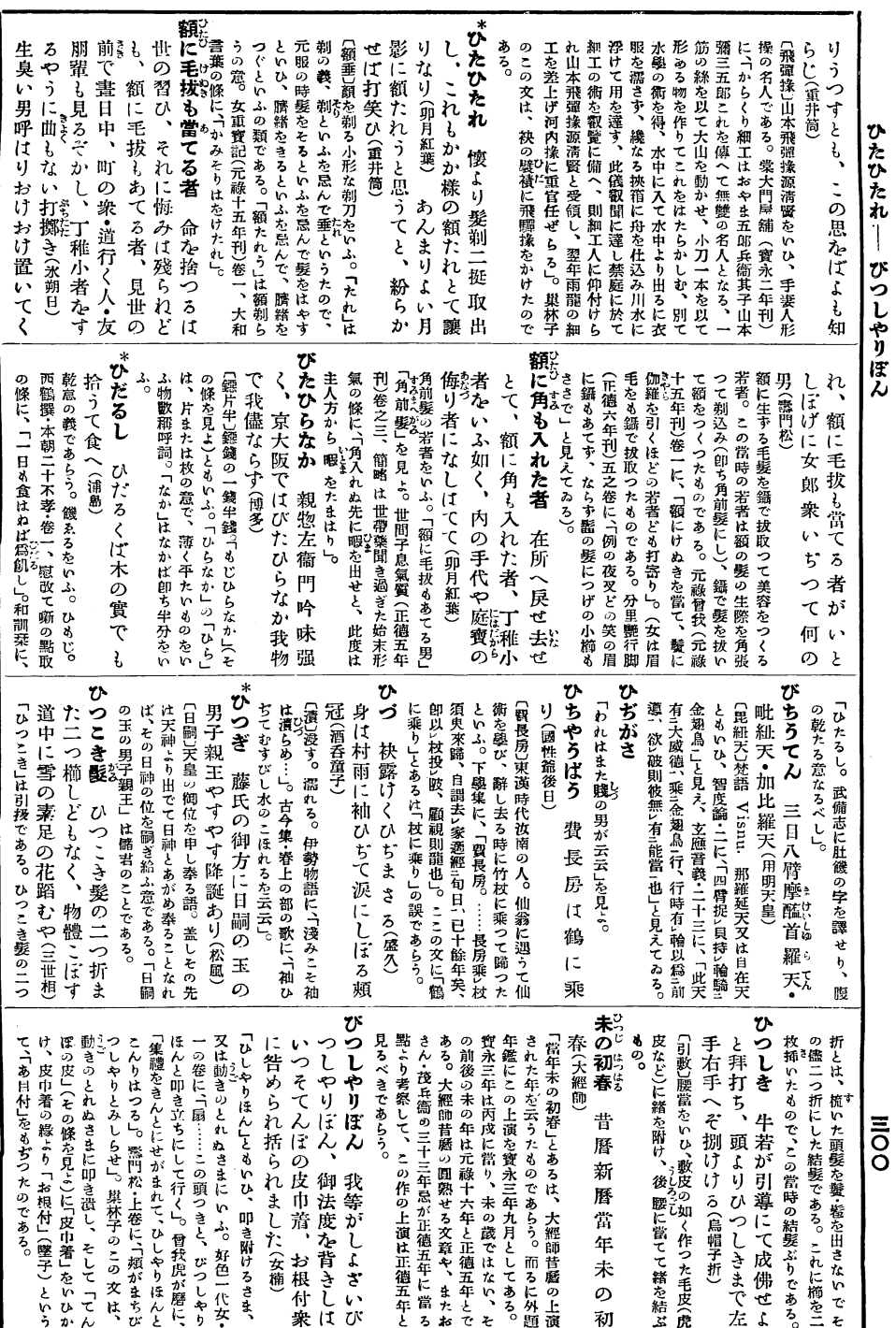

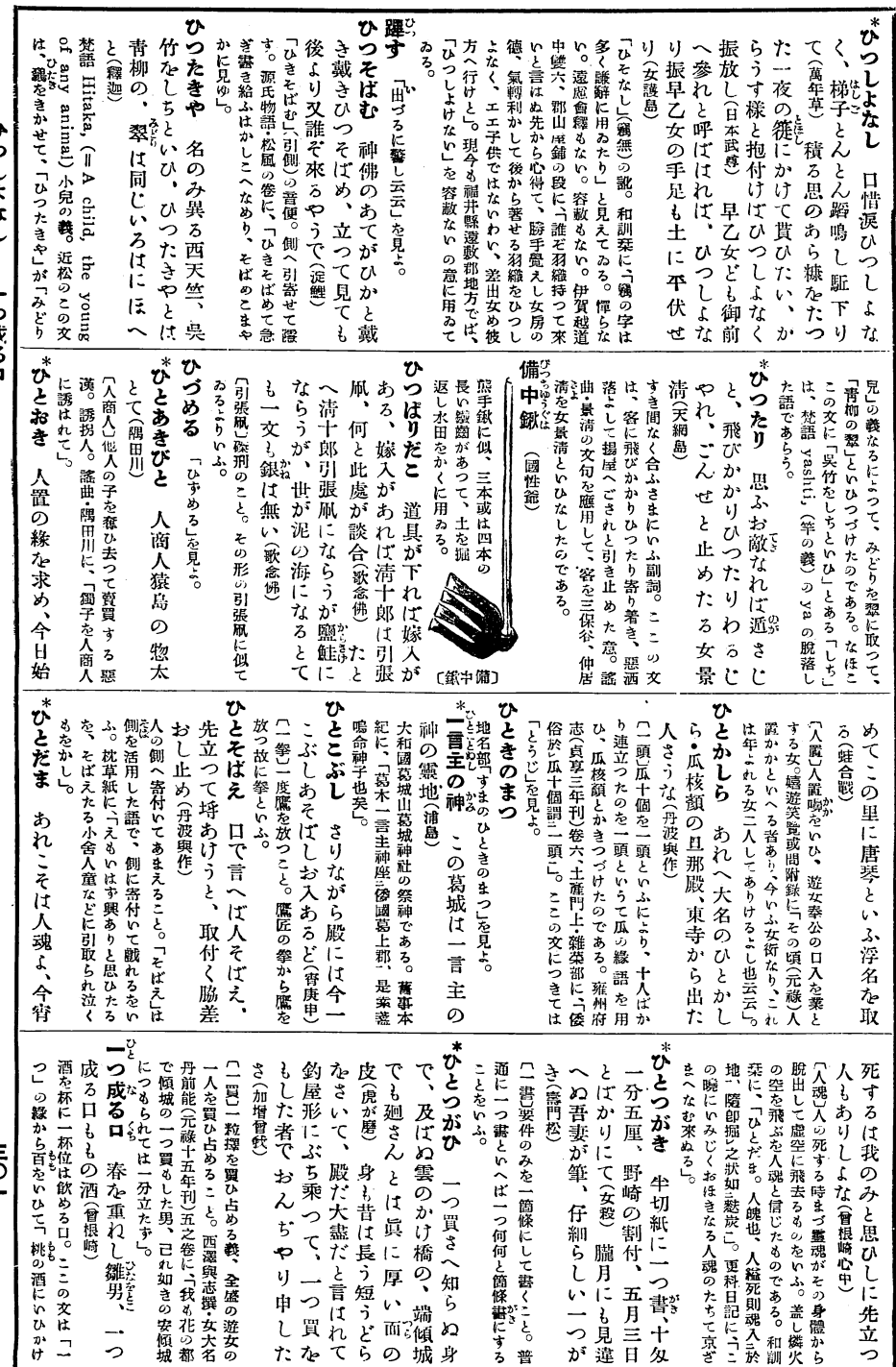

**ひつしょなし**― - 一つ成る ロ

 $1^{\circ}$ 

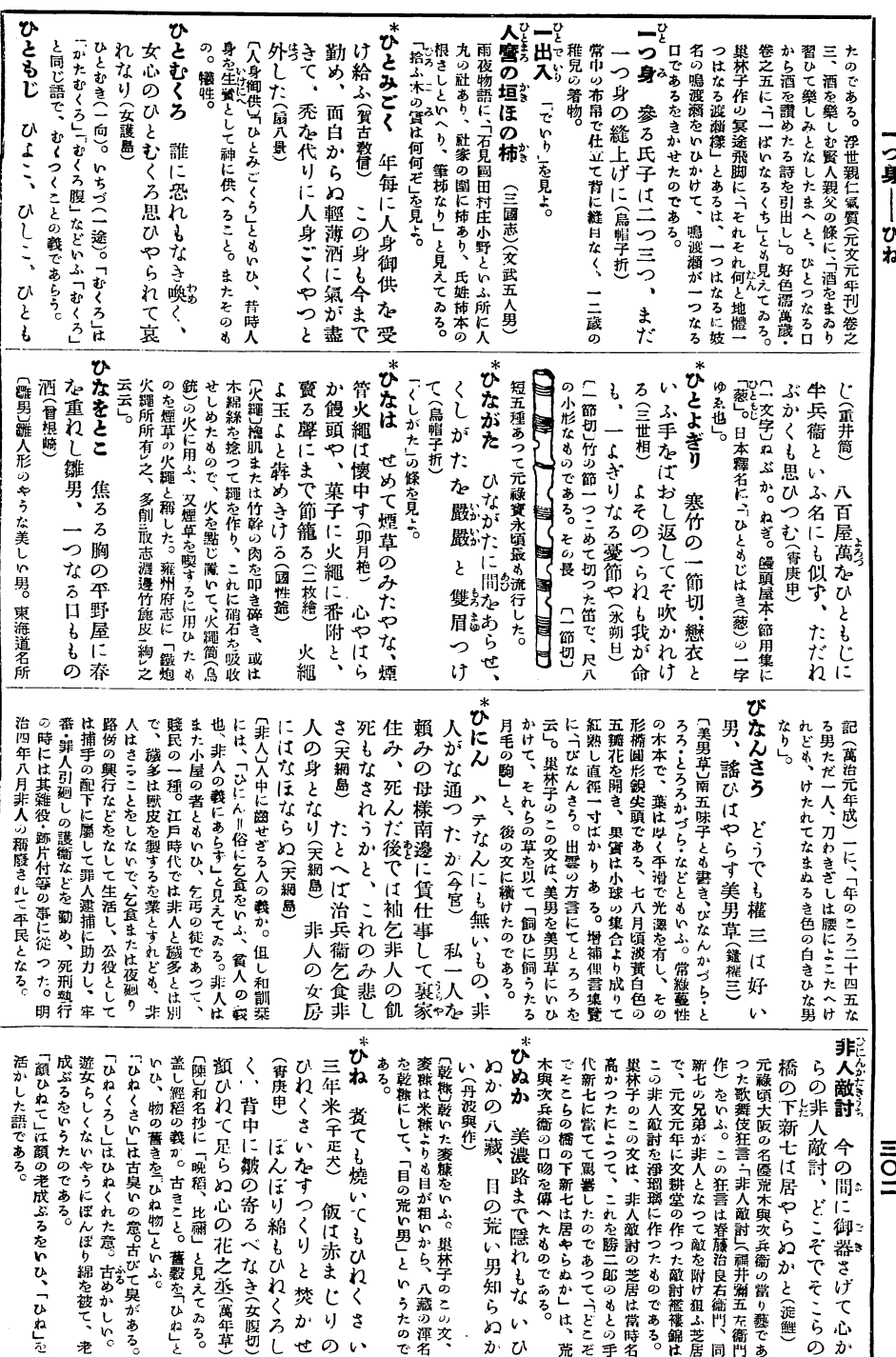

 $\cdot$ 

ひねりもち ―― ひめはじめ

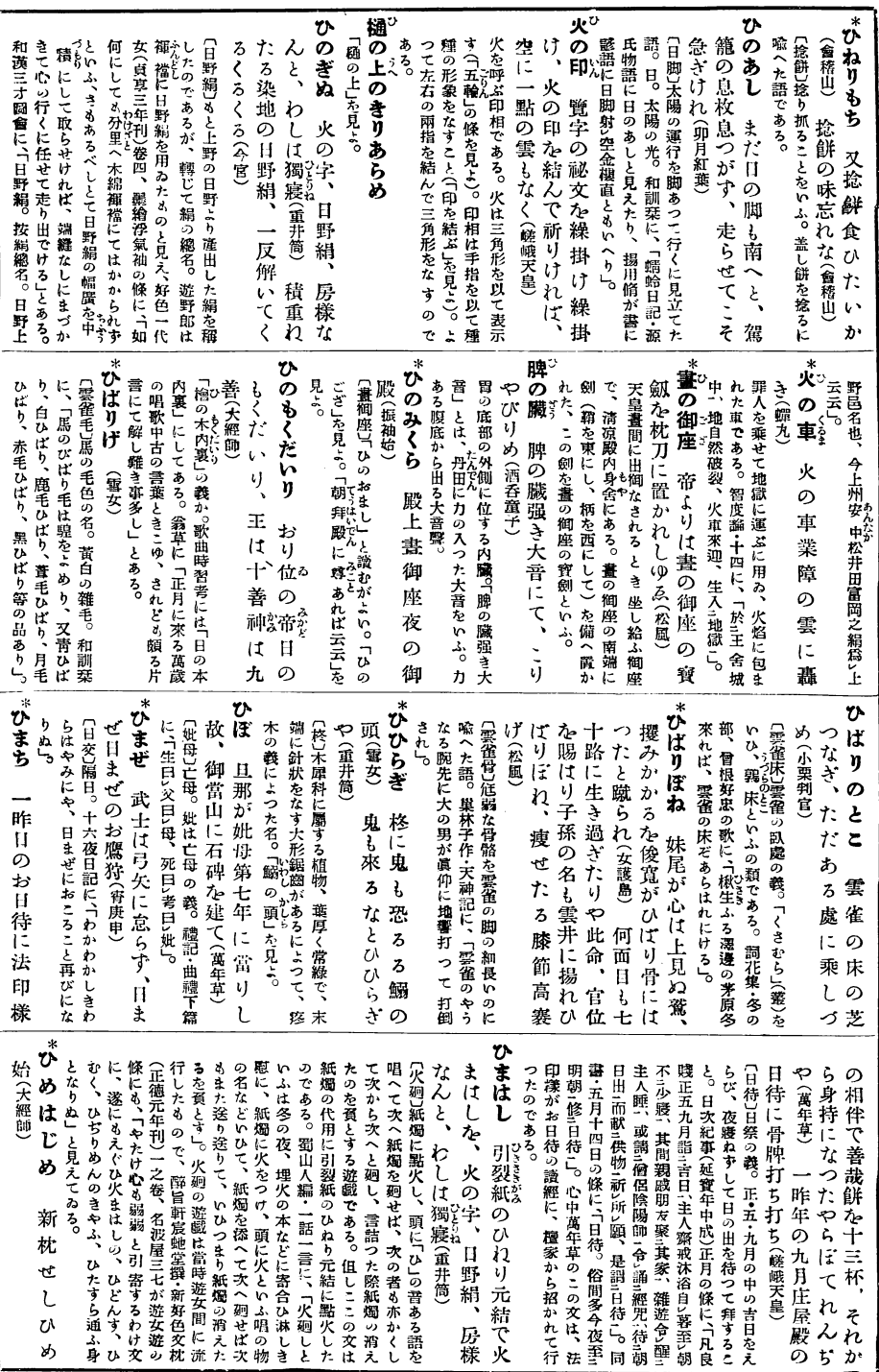

**II:OI!** 

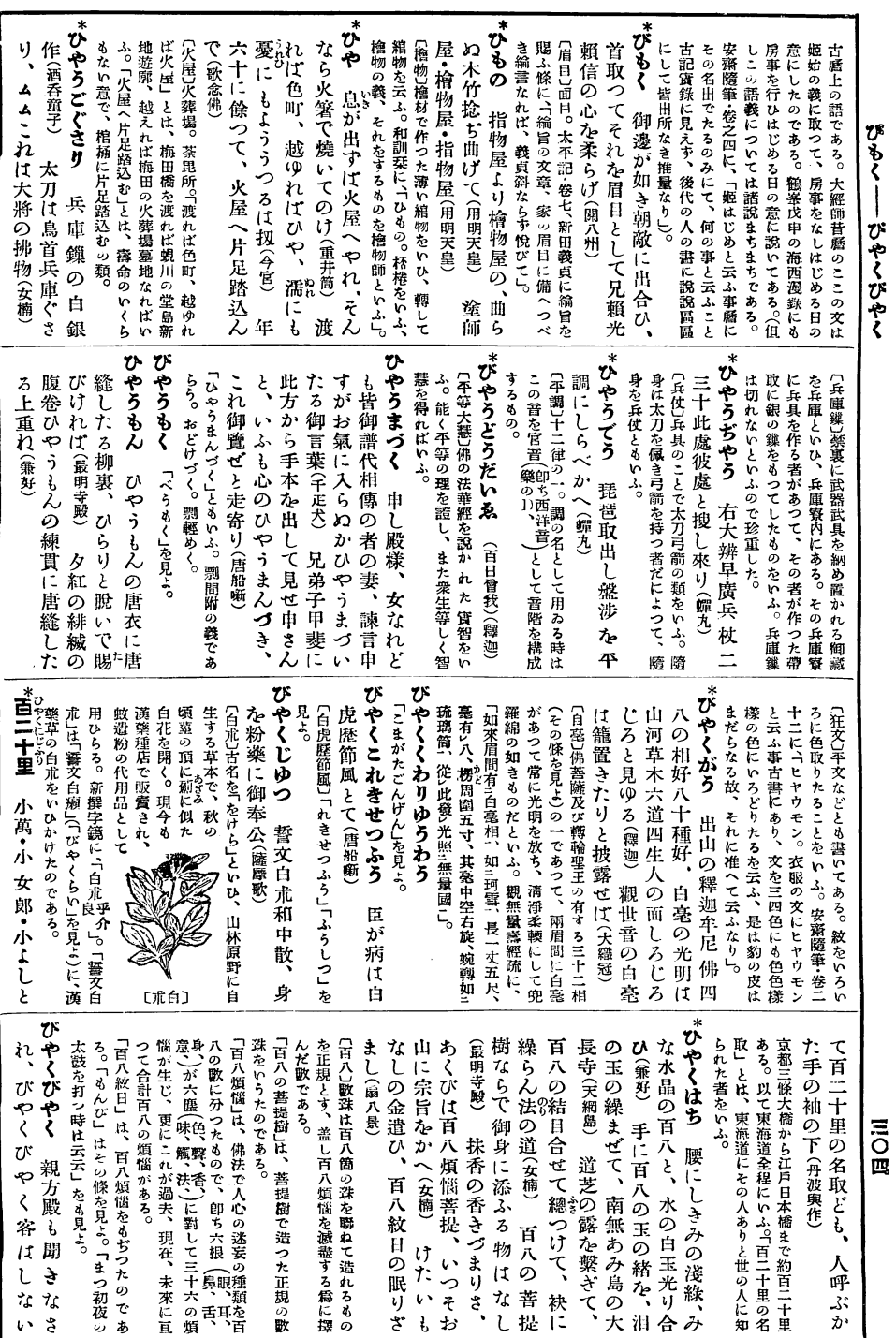

,

ひやくまんべん―― びらしやら

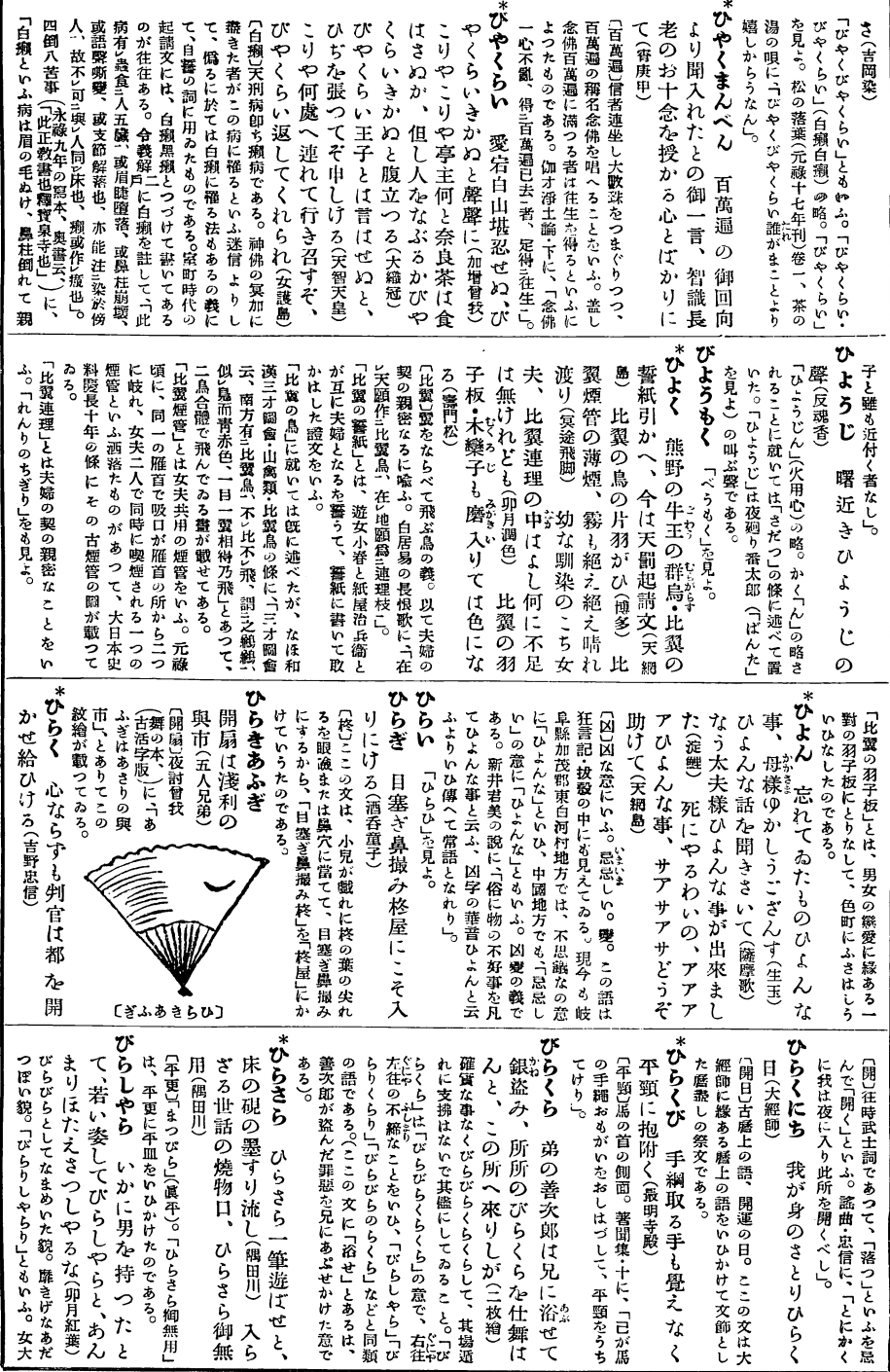

**HOM** 

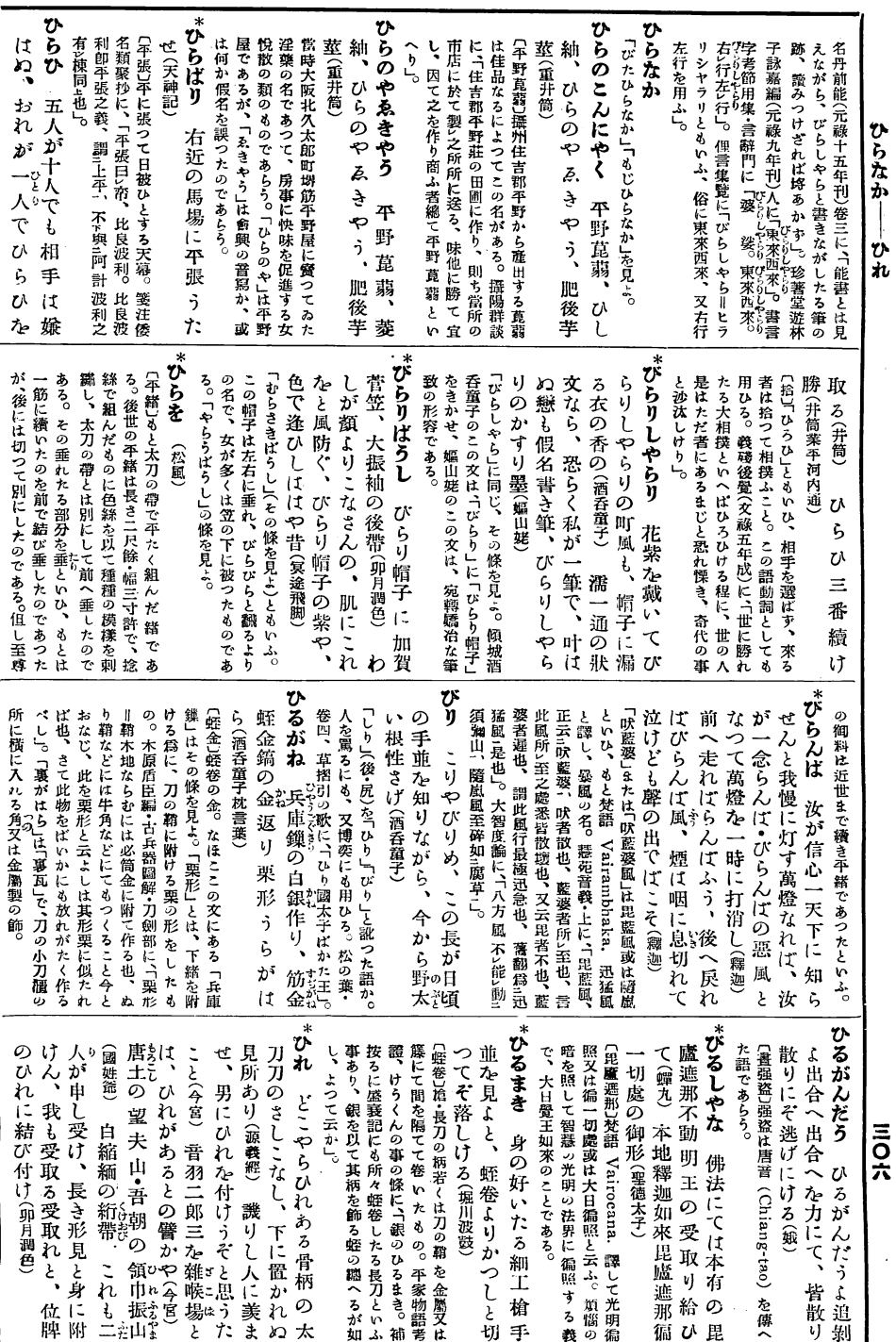

 $\cdot$ 

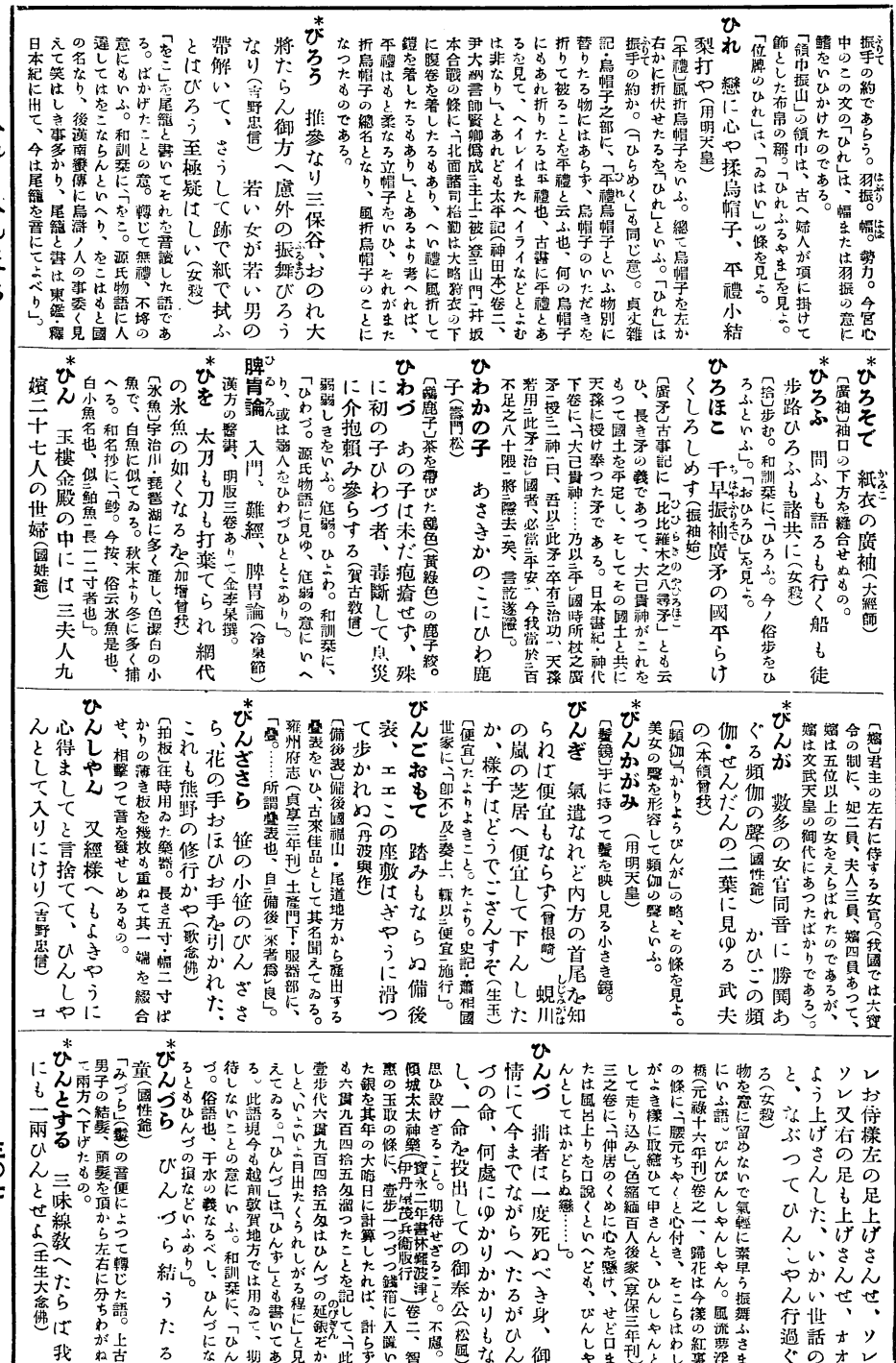

÷,

ひれ ― ひんとする

 $t$ <sup> $\overline{O}$ </sup> $\overline{I}$ 

 $\ddot{\phantom{a}}$ 

ł

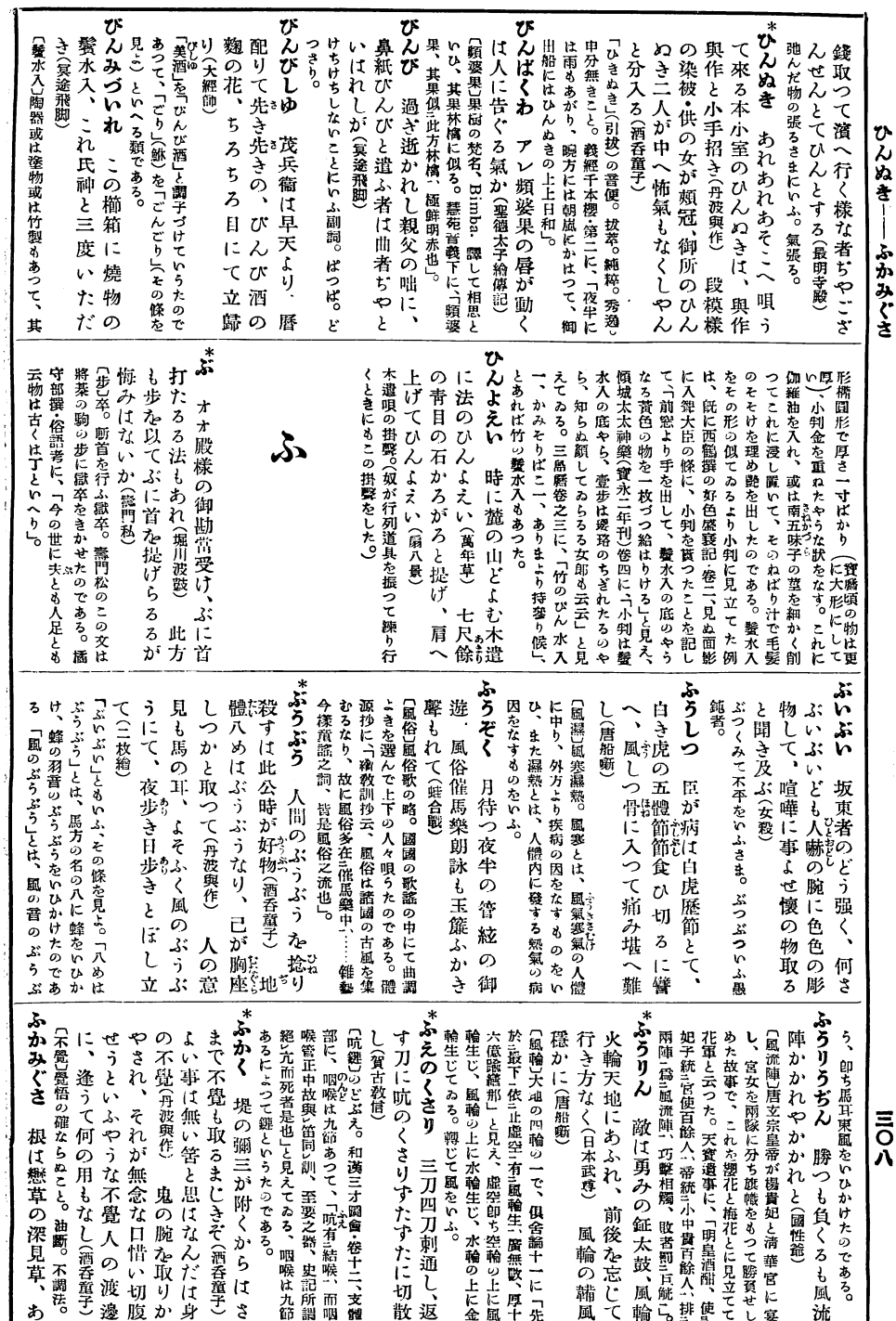

 $\label{eq:2.1} \frac{1}{\left\| \left( \frac{1}{\sqrt{2}} \right)^2 \right\|} \leq \frac{1}{\sqrt{2}} \sum_{i=1}^{\infty} \frac{1}{\sqrt{2}} \left( \frac{1}{\sqrt{2}} \right)^2 \leq \frac{1}{\sqrt{2}} \sum_{i=1}^{\infty} \frac{1}{\sqrt{2}} \left( \frac{1}{\sqrt{2}} \right)^2.$ 

 $\frac{1}{2}$ 

 $\langle$